# MEER E

Unless you use advanced search techniques, you will continue to wade through reams of digital garbage rather than zoom in on a dozen or so relevant sites

here is a nifty site on the Web (www.webcrawler.com/Search Ticker.html), which lets you peek at all the searches happening at Webcrawler. We spent some time there, and quickly realised how poorly people tend to frame their search queries. Search strings ranged from the monosyllabic love to the verbose what will I get my husband for our anniversary.

Curious to know what results the hopeful searchers got? Love was worth 98,018 hits; and among the top five was a link for the fans of Jennifer Love Hewitt. If getting 20,221 hits was any consolation to the anxious wife, it was short-lived. Out of the top ten gift ideas she received, one was a suggestion to attend the 25th anniversary of UNIX, and another offered the company of Laura Grafe, a certain lady residing in upstate New York.

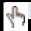

# www.chip-india.com

Something is definitely amiss here! Clearly, quite a few of us are not searching intelligently.

# Seeking information

Searching the Net is not a particularly new phenomenon. Tools for searching were around even before the World Wide Web became popular. One of the earliest of these was Archie (a variation of archive). Archie was a system that indexed FTP (File Transfer Protocol) sites. FTP, which allows files to be transferred across the Internet, is still widely used.

Another early bloodhound was gopher, a menu-based system that enabled access to files in a way not drastically different from the way we browse the Web today. Gopherspace has two search engines: Veronica (Very Easy Rodent-Oriented Netwide

Index to Computerised Archives) and Jughead (Jonzy & Universal Gopher Hierarchy Excavation And Display). These acronyms may seem contrived, but just try constructing acronyms to go with Archie!

Today, searching is easier and more intuitive than ever before. Search engines help us quickly find what we are looking for. Some search sites come with their own directories, popular among them being Yahoo and Excite. In this case, a directory is a carefully classified collection of links. Their power lies in the fact that selection and classification of links is done by humans thereby ensuring a high quality of search results. Their weakness is obvious: the Web is too vast for a rounful of people to handle.

How do search engines work? They contain three main elements: a spider, an index and sifting software. The spi-

der scours the Web by visiting pages, usually once or twice a month, to monitor changes.

The Web pages are then added to an index that as the name implies, attempts to catalogue the pages the spider visited. The last step is the sift-

ing (sorting by relevance) required to present the user with the final results. There is no unique and optimal design of these three components, and search engines differ in their implementation. For most ordinary searches, a little knowledge of some basic search engine math will be sufficient. Be specific: The first rule of any intelligent searching is to be as specific as you can. Search for sonia gandhi, not just sonia. Use lower-case searches they will search in upper case, but the converse is not true.

Increase the scope: To make sure that you find pages that have all the words you enter, use the + symbol. For example, if you want to find sites relating to the movie Star Wars Phantom Menace, +star +wars would get you more hits than you d care for A more refined search would be: +star +wars +phantom +menace

Narrow the search: Use the symbol to find pages that have one word on them but not another word. For example, if you want to find information about Clinton but don't wish to read about the Lewinsky scandal, you could try: clinton lewinsky

## POWER UP YOUR SEARCHES

|                                       | HOW TO                                                     | ENGINES THAT SUPPORT                                                                                                  |  |  |  |  |
|---------------------------------------|------------------------------------------------------------|----------------------------------------------------------------------------------------------------|--|--|--|--|
| To Match Any Term<br>Netscape, Yahoo  |                                                            | Auto AltaVista, Excite, GoTo, Infoseek,                                                                               |  |  |  |  |
| necessape, rance                      |                                                            | HotBot, Lycos, MSN Search                                                                                             |  |  |  |  |
|                                       | Special cases Northern Light (use OR); Google (impossible) |                                                                                                    |  |  |  |  |
| To Match All Terms                    |                                                            | Auto Google, Hotbot, Lycos, MSN Search,                                                                               |  |  |  |  |
| Northern Light                        |                                                            |                                                                                                    |  |  |  |  |
|                                       |                                                            |                                                                                                    |  |  |  |  |
| , , , , , , , , , , , , , , , , , , , | + option                                                   | Rest all of the sites                                                                                                 |  |  |  |  |
| For Title Search                      | -                                                          | Rest all of the sites<br>AltaVista, HotBot, Infoseek, MSN Search, Northern                                            |  |  |  |  |
| <u> </u>                              | -                                                          |                                                                                                    |  |  |  |  |
| For Title Search                      | Use title:                                                 |                                                                                                    |  |  |  |  |
| For Title Search                      | Use title:                                                 | AltaVista, HotBot, Infoseek, MSN Search, Northern Lycos (via menu), Yahoo (t:)                                        |  |  |  |  |
| For Title Search                      | Use title:  Special cases Not possible                     | AltaVista, HotBot, Infoseek, MSN Search, Northern Lycos (via menu), Yahoo (t:)                                        |  |  |  |  |
| For Title Search<br>Light             | Use title:  Special cases Not possible                     | AltaVista, HotBot, Infoseek, MSN Search, Northern  Lycos (via menu), Yahno (t:)  Excite, Google, Netscape, WebCrawler |  |  |  |  |

164 | Millip

Enclose in quotes: Enclosing your query within double quotation marks ensures that the search engine looks for the entire phrase. When we searched for Star Wars, we would have been better off entering star wars rather than +star +wars.

Many search engines allow you to search within the HTML title of the Web page. This is the text that appears within the title tag of a document and usually reflects the content of the document.

Another powerful feature is the ability to control what sites are d in, or excluded from, a Coo often, you will find sults. Imagine you are Looking for Windows 98 bugs but do o the Microsoft site, ring (refer to the ax):

+buqs

es. With the advent of friendlie guage searching, their utility might be a bit diluted. Nevertheless, for power Boolean search. It might take you a little time to get used to all the ANDs and ORS but you will soon realise that it is a wise investment of your time.

I The Boolean AND command is used to specify that all search terms be present on the pages that are list ed in response to a query. For example, if you are looking for references to Vajpayee in the Kargil context, use: vajpayee AND kargil

OR allows any of the specified search terms to be present on the Web pages listed in the results. Let s suppose you are searching for Gandhi, and want to accommodate the peculiar spelling habits of some Americans who spell it as Ghandi, then the command would be: gandhi OR ghandi

By now, you can probably guess what the NOT command is used for. Searching for vajpayee outside the context of Indian elections might look like this: vajpayee NOT election

The NEAR command is helpful to specify how close the terms should be to each other. You use a command like this: volcano NEAR lava.

The real power of Boolean searching lies in the ability to combine Boolean terms to form complex queries. Let s say you use Photoshop and Paintshop Pro, two popular image software packages, and would like to find out about image filters pertaining to any one of them. Here is what a preliminary query would look like in Boolean terms:

filter AND (photoshop OR paintshop)

# Metasearching

Research has vealed that search nes usually have verlap with one Metasearch nificantly your finding the arch engine can do,

a dozen can do better The power of a metasearch lies in the multitude of search engines available at its disposal, but this is also its main weakness. Every search engine has its own way of sorting through ults, and there is no easy way o compiling such a disparate array of search results. Still, if your search field is returning fewer results than you want, you should definitely try metasearching.

Among metasearch Metacrawler (www.metacrawler.

# **SOME USEFUL SEARCH SITES**

Blazingly fast and very comprehen-

You have to try it to believe it!

Reliable and still one of the best.

Looking for a friend, or just about

Helps in Internet purchases. Its

motto is discuss, decide and pur-

in non-Web material like company

information and sports scores

Its Inktomi search engine has

Basically a portal site, but well

known for its quality searches

been ported to many search sites

The Great Indian Search Engine ,

One of the oldest search engines,

The most popular metasearch

Your one-stop to free mp3 music.

Powered by HotBot s Inktomi, MSN

Over 500,000 searchable files

Netscape s proprietary search

politely of fers you access to

other search engines

shifted to the Yahoo directory model.

engine, and rightfully so

to look for legal information

to rank its results

does a fair †do

Not very effective.

A medium-sized index, Excite throws

As the name suggests, use FindLaw

Fast and effective even though it s

anyone. BiqFoot delivers

| ALL  | the | web   |          |      |
|------|-----|-------|----------|------|
| sive |     |       |          |      |
| W W  | พ.ล | llthe | <br>=web | .com |

www.altavista.com Has a very good image search www.biqfoot.com

Deja.com www.deja.com chase

www.excite.com

FindLaw www.findlaw.com

Google still

www.google.com a beta. Makes use of link popularity

### HotRot

www.hotbot.com Go / Infoseek www.go.com

Khoi

www.khoj.com Lycos

Lycos www.lycos.com

MetaCrawler

www.metacrawler.com MP3 Lycos mp3.lycos.com

Microsoft Network

www.msn.com

Netcenter

engine.

www.netcenter.com Secondary results come from

GoogleNorthern Light Has the largest index of any www.northernlight.com search engine around.

OneLook The most comprehensive www.onelook.com dictionary on the Web

> com) gets top honours. It collates ages from a slew of sites, besides ering the effective MiniCrawler, performs searches in a diswindow on your desktop.

> For the rookie, there is Ask Je .askjeeves.com), a natural lan-search engine. If you are lookand don t mind some time in customisainvesting tion, go for SavvySearch (www.savvy masterfu**l** search.com) and watch its integration of results.

ROMIT M

**CHIE** 165 Digital imaging: NEETA